# <span id="page-0-1"></span>The doibanner package

Christian Schreinemachers

Released 2024-07-28<sup>∗</sup>

#### Abstract

The doibanner package allows to generate a banner for a declared [digital](https://www.doi.org/the-identifier/what-is-a-doi/) [object identifier](https://www.doi.org/the-identifier/what-is-a-doi/) (DOI). It provides the \doibanner macro, which draws the banner using TikZ and adds a link via hyperref, if desired. Its output can be scaled by adjustbox and it might look as follows:

DOI xx.xxxx/yyyyyy.zzzzzzzz

# **Contents**

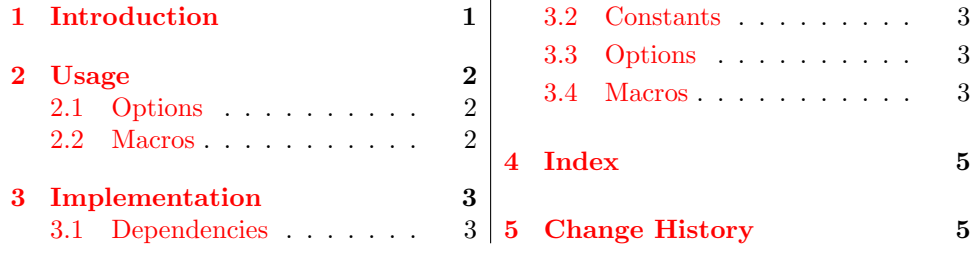

## <span id="page-0-0"></span>1 Introduction

I published several documents on [Zenodo](https://zenodo.org/), a general-purpose open repository. They offer to register a [digital object identifier](https://www.doi.org/the-identifier/what-is-a-doi/) (DOI) for an entry and download a banner of it. The latter can be added to contents foreseen for the entry, or e.g. when referring to the entry in a slide deck.

Since I frequently use such banners in LATEX documents, I decided to create a package that generates a similar banner and includes a link to the corresponding URL. Additionally, this package eliminates the need to manually download the banner and manage a file that might be used across multiple documents.

Due to the motivation, the resulting banner is heavily inspired by the design applied in the banner offered by Zenodo. It is drawn using the tikz package, a link to its URL can be included with hyperref, and it can be scaled using adjustbox.

The application of this package is not limited to Zenodo depositions, it can be used to create a banner for a DOI that can be included in any LAT<sub>EX</sub> document.

<sup>∗</sup>doibanner v0.3 [\(source code\)](https://codeberg.org/Cs137/doibanner/releases/tag/v0.3)

### <span id="page-1-0"></span>2 Usage

Load the package in your document's preamble and specify any of the options described in the next subsection as follows:

\usepackage[⟨option(s)⟩]{doibanner}

### <span id="page-1-1"></span>2.1 Options

In order to change the default behaviour of this package, declare one or more of the options described in this subsection with your desired value.

 $labeled=\langle string \rangle$  (default: DOI) specifies the label (left part) of the DOI banner generated by \doibanner. The widths of the left and right part of the banner are fixed and do currently not take the length of the text displayed on top into account. Consequently, only a short expression should be declared as value for the option label.

urlbase= $\langle string \rangle$  (default: https://doi.org/) specifies the base URL to convert a DOI string into its URL, for normal use cases this does not require any adjustment.

width= $\langle$ dimen $\rangle$  (default: 3.6cm) specifies the total width of the DOI banner generated by \doibanner. The widths of the individual parts of the banner are fixed and can currently not be changed.

### <span id="page-1-2"></span>2.2 Macros

#### \doibanner[⟨dimen⟩]{⟨string⟩}

<span id="page-1-3"></span>A DOI banner can be created using the command \doibanner, which requires a DOI string as argument. Moreover, a  $\left[\langle dimen \rangle\right]$  option can be defined. The latter specifies the banner's width. If it is not declared, the value of the width package option is taken into account (default: 3.6cm).

\doibanner An execution of \doibanner{xx.xxxx/yyyyyy.zzzzzzzz} results in this banner: DOI xx.xxx/yyyyyy.zzzzzzzz If a banner with a width of let's say 3 cm is desired, it can be achieved by specifying the macro option width accordingly  $(\delta)$  (\doibanner[width=3cm]{xx.xxxx/yyyyyyy.zzzzzzzz]}):  $\Box$ 

\doibanner\* The starred version of the command leads to the same banner, but it does not contain a link to the DOI's URL:  $\boxed{$  DOI  $\boxed{$  xxxxx/yyyyy.zzzzzzz

#### <span id="page-1-6"></span><span id="page-1-5"></span><span id="page-1-4"></span>\doiurl{⟨string⟩}

- \doiurl An URL is generated by appending the provided *string* to the string defined as the package option urlbase. The resulting link is labelled with the DOI string. A call of \doiurl{xx.xxxx/yyyyyy.zzzzzzzz} results in [xx.xxxx/yyyyyy.zzzzzzzz.](https://doi.org/xx.xxxx/yyyyyy.zzzzzzzz)
- \doiurl\* The command is also available as starred version, which prints the full URL instead of the DOI string and does not include a link. Its output for the aforementioned example is as follows: https://doi.org/xx.xxxx/yyyyyy.zzzzzzzz.

### <span id="page-2-9"></span><span id="page-2-0"></span>3 Implementation

#### <span id="page-2-1"></span>3.1 Dependencies

In order to use doibanner, the packages [adjustbox](https://www.ctan.org/pkg/adjustbox), [hyperref](https://www.ctan.org/pkg/hyperref), and [tkiz](https://www.ctan.org/pkg/tikz) are required as package dependencies.

```
1 \RequirePackage{adjustbox}
2 \RequirePackage{hyperref}
3 \RequirePackage{tikz}
```
### <span id="page-2-2"></span>3.2 Constants

Definition of colours for the banner areas and labels, custom colour definitions are currently not supported.

```
4 \definecolor{leftcolor}{RGB}{82,82,82}
5 \definecolor{rightcolor}{RGB}{6,119,183}
6 %
7 \definecolor{toptextcolor}{RGB}{235,235,235}
8 \definecolor{bottomtextcolor}{RGB}{59,59,59}
```
Definition of font and colour for the banner's top and bottom text layers.

```
9 \tikzstyle{toptextstyle} = [
```

```
10 font=\fontfamily{\sfdefault}\selectfont\bfseries\Large,toptextcolor]
```

```
11 \tikzstyle{bottomtextstyle} = [
```

```
12 font=\fontfamily{\sfdefault}\selectfont\bfseries\Large,bottomtextcolor]
```
### <span id="page-2-3"></span>3.3 Options

The package options are internally available as  $\otimes$  obtions  $\otimes$   $\otimes$ .

```
13 \DeclareKeys[@doibanner]{
14 label.store = \@doibanner@label,
15 label.usage = load,
16 urlbase.store = \@doibanner@urlbase,
17 urlbase.usage = load,
18 width.store = \delta, Wedoibanner@width,
19 width.usage = load,
20 }
```
<span id="page-2-7"></span>Assignement of default values

```
21 \SetKeys[@doibanner]{
22 label=DOI,
23 urlbase=https://doi.org/,
24 width=3.6cm,
25 }
```
### Processing of package options

26 \ProcessKeyOptions[@doibanner]\relax

#### <span id="page-2-4"></span>3.4 Macros

```
\doiurl [⟨dimen⟩]
```
The  $\langle string \rangle$  is appended to the package option urlbase to generate the URL.

```
27 \NewDocumentCommand\doiurl{s m}{%
               28 \IfBooleanTF#1
               29 {\@doibanner@urlbase#2}%
               30 {\href{\@doibanner@urlbase#2}{#2}}%
               31 }
\@doibanner@draw [⟨dimen⟩]{⟨string⟩}
               Draw the DOI banner including its label and \langle string \rangle, provide width=\langle dimen\rangle to
               define the banners width as well.
               32 \NewDocumentCommand\@doibanner@draw{o m}{%
               33 \adjustbox{#1}{%
               34 \begin{tikzpicture}
               35 % left part
               36 \fill [leftcolor,draw]
               37 \quad (1.5,0) \quad -38 ++(0,.8) {[rounded corners=5] --
               39 + (-1.5,0) --
               40 ++(0,-.8)} --
               41 cycle
               42 {};
               43 \node[bottomtextstyle] at (.75,.35) {\@doibanner@label};
               44 \node[toptextstyle] at (.75,.4) {\@doibanner@label};
               45 % right part
               46 \fill [rightcolor,draw]
               47 (1.5,0) {[rounded corners=5] --
               48 ++(6.5,0) --
               49 ++(0,.8)} --
               50 ++(-6.5,0) --
               51 cycle
               52 {};
               53 \node[bottomtextstyle] at (4.75, .35) {#2};
               54 \node[toptextstyle] at (4.75, .4) {#2};
               55 \end{tikzpicture}%
               56 }%
               57 }
```
<span id="page-3-8"></span><span id="page-3-4"></span><span id="page-3-3"></span>\doibanner [⟨dimen⟩]{⟨string⟩}

Display the DOI banner with or without  $(*)$  a link to its URL. Specify a  $\left[\langle \text{dimen} \rangle \right]$ , if you want a banner width deviating from the one defined as width package option.

```
58 \NewDocumentCommand\doibanner{s O{width=\@doibanner@width} m}{%
```

```
59 \IfBooleanTF#1
```

```
60 {\@doibanner@draw[#2]{#3}}%
```
<span id="page-3-2"></span>{\href{\@doibanner@urlbase#3}{\@doibanner@draw[#2]{#3}}}%

}

# <span id="page-4-0"></span>4 Index

Numbers written in italic refer to the page where the corresponding entry is described; numbers underlined refer to the code line of the definition; numbers in roman refer to the code lines where the entry is used.

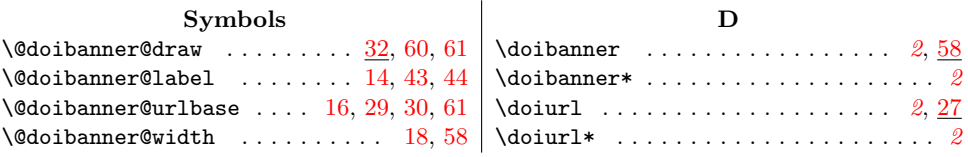

# <span id="page-4-1"></span>5 Change History

The changes listed in this section aim to provide a brief overview of the changes introduced into the package doibanner. The [package repository on Codeberg](https://codeberg.org/Cs137/doibanner/) contains a [changelog file,](https://codeberg.org/Cs137/doibanner/src/branch/main/CHANGELOG.md) consult it to read a detailed description of the changes introduced into this package.

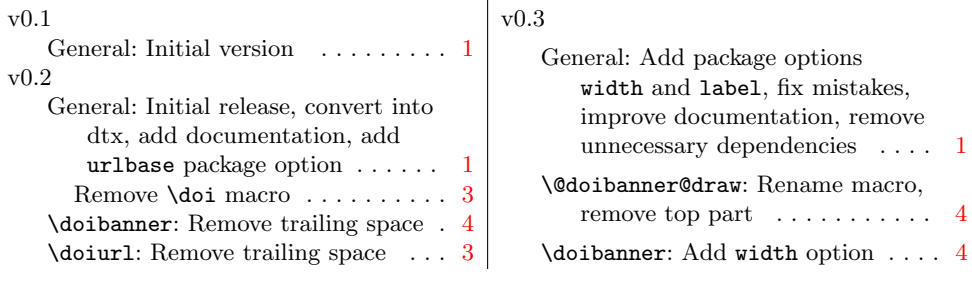